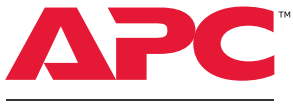

## Installation Guide

Smart-UPS SMT750/1000/1500/2200/3000RM2UC by Schneider Electric

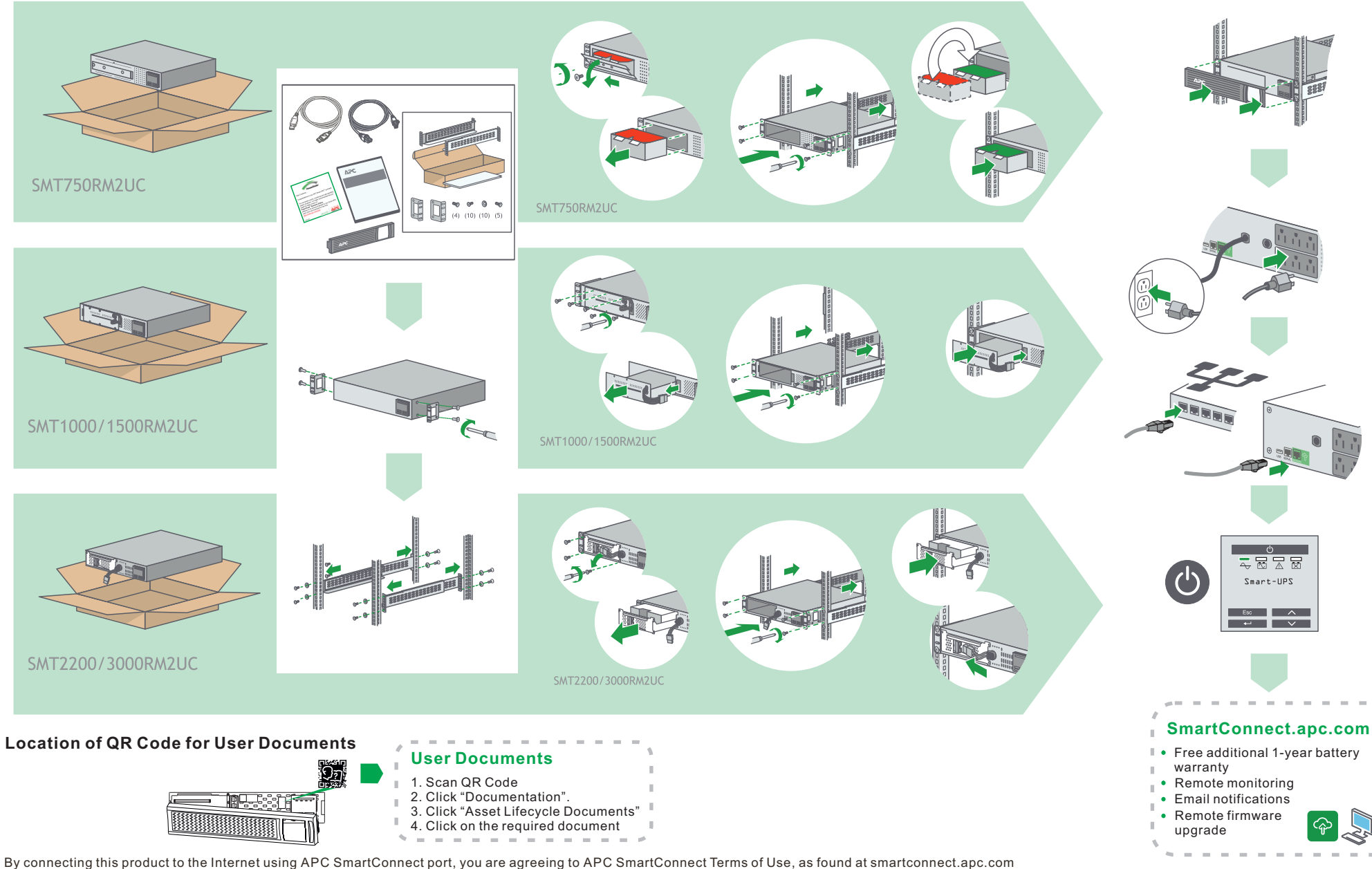

Schneider Electric Data Privacy Policy can also be found at smartconnect.apc.com

En connectant ce produit à l'Internet en utilisant le port du SmartConnect d'APC, vous acceptez les conditions d'utilisation de SmartConnect d'APC, telles que décrites sur le site smartconnect.apc.com La politique de Schneider sur la confidentialit é des données électriques est également décrite sur le site smartconnect.apc.com

Al conectar este producto a Internet utilizando el puerto APC SmartConnect, usted acepta los Términos de uso de APC SmartConnect, que se encuentran en smartconnect.apc.com La Política de Privacidad de Datos de Schneider Electric también se puede encontrar en smartconnect.apc.com